## **(4) Deskription und Inferenz**

Ziel dieses Seminar ist es, die Implementation der Berechnung multivariater Deskriptivstatistiken zu verdeutlichen und sich der Grundlagen Frequentistischer Inferenz zu besinnen.

## **Multivariate Deskriptivstatistiken**

Wir simulieren zunächst einen Datensatz von  $n = 30$  vierdimensionalen Messwerten.

```
# R Pakete
library(matrixcalc) # Matrix Paket (is.positive.definite())
                                                                         # Multivariate Normalverteilung (mvrnorm())
# Simulationsparameter
set.seed(1) \text{# Reproduzierbare Randomisierung}<br>
\text{m} = 4
     = 4 \qquad # Datenpunktdimension<br>= 30 \qquad # Anzahl Realisierung<br>= \text{rep}(0,\text{m}) + Erwartungswertparam
n = 30 # Anzahl Realisierung
mu = rep(0,m) # Erwartungswertparameter
Sigma = matrix(runif(m^2), nrow = m) # zufällige Matrix<br>
Sigma = 0.5*(Sigma+t(Sigma)) # symmetrische Matrix<br>
Sigma = Sigma + m*diag(m) # positiv definite Matrix
Signa = 0.5*(Signa+t(Sigma))Signa = Signa + m*diag(m)# Datensatzgeneration
                                                                        \# Y = (\upsilon_1, \ldots, \upsilon_n) \sim N(\mu,\Sigma)<br># Dateiname
f(x) = t_{\text{www-varyon}}(x, m, m, Sigma)<br>
f(x) = t_{\text{www-mom}}(x, m, Sigma)<br>
f(x) = t_{\text{mom}}(x, m, m, Sigma)<br>
f(x) = t_{\text{mom}}(x, m, m, m, Sigma)<br>
f(x) = t_{\text{mom}}(x, m, m, m, Sigma)<br>
f(x) = t_{\text{mom}}(x, m, m, m, Sigma)<br>
f(x) = t_{\text{mom}}(x, m, m, m, Sigma)<br>
f(x) = t_{\text{mom}}(x, m, m, m, m, Sigma)<br>

write.csv(Y, file = finance, row.name = FALSE)
```
Wir laden nun die Datenmatrix und berechnen auf Grundlage des in der Vorlesung diskutierten Theorems zu Datenmatrix und multivariate Deskriptivstatistiken das Stichprobenmittel, die Stichprobenkovarianzmatrix und die Stichprobenkorrelationsmatrix

```
# Laden einer m x n Datenmatrix
        fname = "4_Deskription_und_Inferenz.csv"<br>Y = as.matrix(read.table(fname, sep
                         = as.matrix(read.table(fname, sep = ",", header = TRUE))
        # Deskriptivstatisken
        \begin{array}{lllll} \texttt{n} & \begin{array}{l} \texttt{``i} & \texttt{``i} & \texttt{``i} \\ \texttt{``i} & \texttt{``i} & \texttt{``i} & \texttt{``i} \\ \texttt{``i} & \texttt{``i} & \texttt{``i} & \texttt{``i} \\ \texttt{``i} & \texttt{``i} & \texttt{``i} & \texttt{``i} \\ \texttt{``i} & \texttt{``i} & \texttt{``i} & \texttt{``i} \\ \texttt{``i} & \texttt{``i} & \texttt{``i} & \texttt{``i} \\ \texttt{``i} & \texttt{``i# Einheitsmatrix I_n<br># 1_{-}{nn}
       J_n = matrix(rep(1,n^2), nrow = n) # 1_{nn}<br>y_bar = (1/n)* Y %*% J_n[,1] # Stichprobenmittel<br>C = (1/(n-1))*(Y %*% (T n-(1/n)*T n) *** <**\\ " n
          y_bar = (1/n)* Y %*% J_n[,1] # Stichprobenmittel<br>C = (1/(n-1))*(Y %*% (I_n-(1/n)*J_n) %*% t(Y)) # Stichprobenkovarianzmatrix<br>D = diag(1/sqrt(diag(C))) = + Wov-Korr-Transformationsmatrix
        D = diag(1/sqrt(diag(v)))<br>
R = D \nmid k \nmid C \nmid k \nmid D<br>
N \nmid N \nmid C \nmid k \nmid D<br>
N \nmid N \nmid C \nmid N \nmid D# Ausgabe
        print(y_bar)
                        [,1]
[1,] -0.20454286[2,] 0.40088096
[3,] -0.31740484
[4,] -0.08424694
        print(C)
[,1] [,2] [,3] [,4]
[1,] 3.9134127 -0.2422984 1.2068574 1.5554252
```
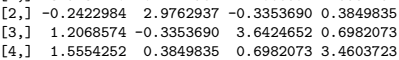

print(R)

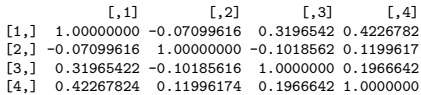

Schließlich berechnen wir die quadrierter Euklidische und die Mahalanobis Distanz des berechneteten Stichprobenmittels vom Nullpunkt basierend auf der Stichprobenkovarianzmatrix.

# Laden einer m x n Datenmatrix fname = "4\_Deskription\_und\_Inferenz.csv"<br>Y = as.matrix(read.table(fname, sep = ",", header = TRUE)) # Deskriptivstatisken<br>
n = ncol(Y)<br>
I\_n = diag(n) n = ncol(Y) # Anzahl Datenvektorealisierungen I\_n = diag(n)<br>
J\_n = matrix(rep(1,n^2), nrow = n) # 1\_{nn}<br>
y\_bar = (1/n)\* Y %\*% J\_n[,1] # stichprobenmittel<br>
C = (1/(n-1))\*(Y %\*% (I\_n-(1/n)\*J\_n) %\*% t(Y)) # Stichprobenkovarianzmatrix # Ausgabe cat("Quadrierte Euklidische Distanz von 0\_4", t(y\_bar) %\*% y\_bar)

Quadrierte Euklidische Distanz von 0\_4 0.3103867

cat("Mahalanobis Distanz von 0\_4", t(y\_bar) %\*% solve(C) %\*% y\_bar)

Mahalanobis Distanz von 0\_4 0.07736309

## **Grundlagen Frequentistischer Inferenz**

Anhand untenstehender Simulation der Dualität von Konfidenzintervallen und Hypothesentests im univariaten Einstichproben-T-Test Szenario besinnen wir uns der intuitiven Grundlagen der Frequentistischen Inferenz.

```
# Modellformulierung
                                                                                              # Stichprobengröße
 mu = 2 # wahrer, aber unbekannter, Erwartungswertparameter
sigsqr = 1 # wahrer, aber unbekannter, Varianzparameter
# Konfidenzintervallparameter und Testparameter
 delta = 0.95 # Konfidenzbedingung
t_delta = qt((1+delta)/2, n-1) # \Psi^{-1}((\delta + 1)/2, n-1)
mu_0 = mu # Nullhypothesenparameter
# Simulationen
set.seed(1) # random number generator seed
                                                                                              # Anzahl Simulationen
              = \verb|rep(MaN,ns)| + \verb|Stichproblemnttelarray| + \verb|Stichproblemntelarray| + \verb|Stichproblemntelarray| + \verb|Stichproblemntelarray| + \verb|Stichproblemntelarray| + \verb|Stichproblemntelarray| + \verb|StichProblemn1| + \verb|StichProblemn2| + \verb|StichProblemn2| + \verb|StichProblemn3| + \verb|StichProblemn3| + \verb|StichProblemn4| + \verb|StichProblemn4| + \verb|StichProblemn5| + \verb|StichHCHH1| + \verb|StichH1| + \verb|StichH1| + \verb|StichH1| + \verb|StichH1| + \verb|StichH1| + \verb|Stich# Stichprobenstandardabweichungarray<br># Konfidenzintervallarray
kappa = matrix(rep(NaN,2*ns), ncol = 2)<br>
kfn = rep(NaN,ns)<br>
xi
            kfn = rep(NaN,ns) # Überdeckungsindikatorarray
phi = \text{rep}(N\text{a})<br>for(i in 1:ns){
                                                                                              for(i in 1:ns){ # Simulationsiterationen
    # Stichprobenrealisation und Konfidezintervallevaluation
    w procedure and the result of the results of the stick of the stick of the stick of the stick of the stick of the stick of the stick of the stick of the stick of the stick of the stick of the stick of the stick of the stic
   y_bar[i] = mean(y) = mean(y) = mean(y) = mean(y) = mean(y) = mean(y) = mean(y) = mean(y) = mean(y) = mean(y) = mean(y) = mean(y) = mean(y) = mean(y) = mean(y) = mean(y) = mean(y) = mean(y) = mean(y) = mean(y) = mean(y) = m
     s[i] = sd(y)<br>kappa[i,1] = y_bar[i] - (s[i]/sqrt(n))*t_delta     # untere KI Grenze<br>kappa[i,2] = y_bar[i] + (s[i]/sqrt(n))*t_delta     # obere KI Grenze
    # Überdeckungs- und Testevaluation
    if(kappa[i,1] \le mu_0 \& mu_0 \le kappa[i,2]){
     kfn[i] = 1} else{kfn[i] = 0} # Überdeckungsindikatorevaluation<br>if(kappa[i,1] <= mu_0 & mu_0 <= kappa[i,2]){
          phi[i] = 0} else{phi[i] = 1}} # Testevaluation
# Ausgabe<br>cat( "Geschätztes Konfidenznivea<br>"\nGeschätzter Testumfang
 cat( "Geschätztes Konfidenzniveau =", mean(kfn),
"\nGeschätzter Testumfang =", mean(phi))
```
Geschätztes Konfidenzniveau =  $0.9507$ <br>Geschätzter Testumfang =  $0.0493$ Geschätzter Testumfang

Wir visualieren die ersten 100 Simulationen als Abbildung [1](#page-3-0).

<span id="page-3-0"></span>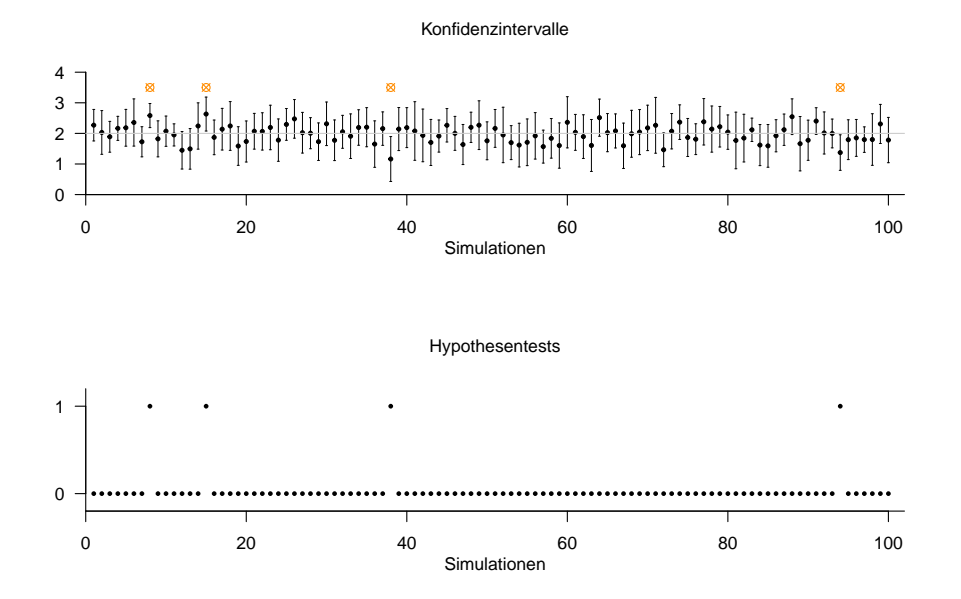

**Abbildung 1.** Grundlagen Frequentisticher Inferenz am Beispiel von Konfidenzintervallen und Hypothesentests im Einstichproben-T-Test Szenario